# Array Programming

CS242 Lecture 15

Alex Aiken CS 242 Lecture 15

### Review

- We've studied two function-based programming calculi
	- SKI combinators
	- Lambda Calculus
- In practice, lambda calculus has proven far more popular
	- The basis for functional languages
	- Used to model and understand most programming features
		- State, exceptions, continuations, …
- But combinator programming is not just theoretical

#### Overview

- In practice, combinator programming is used most with collections
	- And particularly arrays
- Benefits
	- Conciseness: Bulk operations over the entire collection
		- Iteration/recursion is "baked in" to the operations
	- Performance: Leave the details of the implementation the underlying system
		- Might be very different for different hardware, e.g., CPUs or GPUs

## An Example

#### • Two combinators

- o **function composition**
- map apply a function to every element of a list/array

#### • Semantics

- map  $f$  [1, 2, 3] = [f 1, f 2, f 3]
- map  $(+ 1)$   $[1, 2, 3] = [2, 3, 4]$

Consider the program:

(map f) o (map g)

In a conventional language

array a[n],b[n],c[n] for  $i = 1$ , a.len {  $b[i] = f(a[i])$ } for  $j = 1$ , a.len  $\{$  $c[j] = g(b[j])$ }

## Comparison, Part I

Consider the program:

(map f) o (map g)

Much more concise!

Why: Conventional version uses general control structures. Combinator version uses a higher-order function (map) that captures exactly the specific iteration pattern needed.

In a conventional language

```
array a[n],b[n],c[n]for i = 1, a.len \{b[i] = f(a[i])}
for j = 1, a.len \{c[j] = g(b[j])}
```
## Comparison, Part I

Consider the program:

(map f) o (map g)

Easier to optimize!

An algebraic law: (map f)  $o$  (map  $g$ ) = map (f  $o$   $g$ )

This transformation eliminates the intermediate list/array.

Much harder to recognize when written with explicit for-loops.

In a conventional language

```
array a[n],b[n],c[n]
for i = 1, a.len \{b[i] = f(a[i])}
for j = 1, a.len \{c[j] = g(b[j])}
```
## A Digression

An algebraic law:

 $(map f) o (map g) = map (fo g)$ 

But what if we are programming in some monad?

```
E.g., with state or exceptions?
```
## History (Review)

- First combinator-based programming language was API
	- "A Programming Language"
	- Designed by Ken Iverson in the 1960's
- Designed for expressing pipelines of operations on bulk data
	- Array programming
	- Basic data type is the multidimensional array
- The average of a vector of numbers:  $\{ (+\neq \omega) \div \equiv \omega \}$

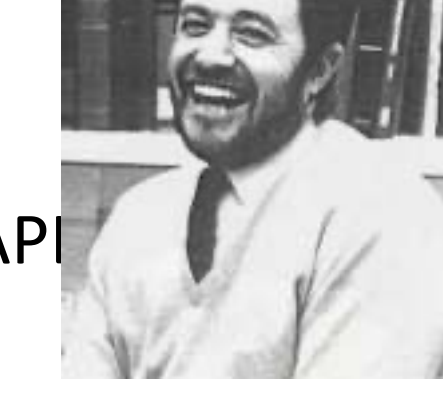

## APL's Legacy

- Marketed by IBM starting in 1968
	- Eventually other companies also offered APL products
- Very influential
	- At least 50 subsequent array programming langauages
	- Recent increased interest with the rising importance of array-based applications (e.g., deep learning) and GPUs

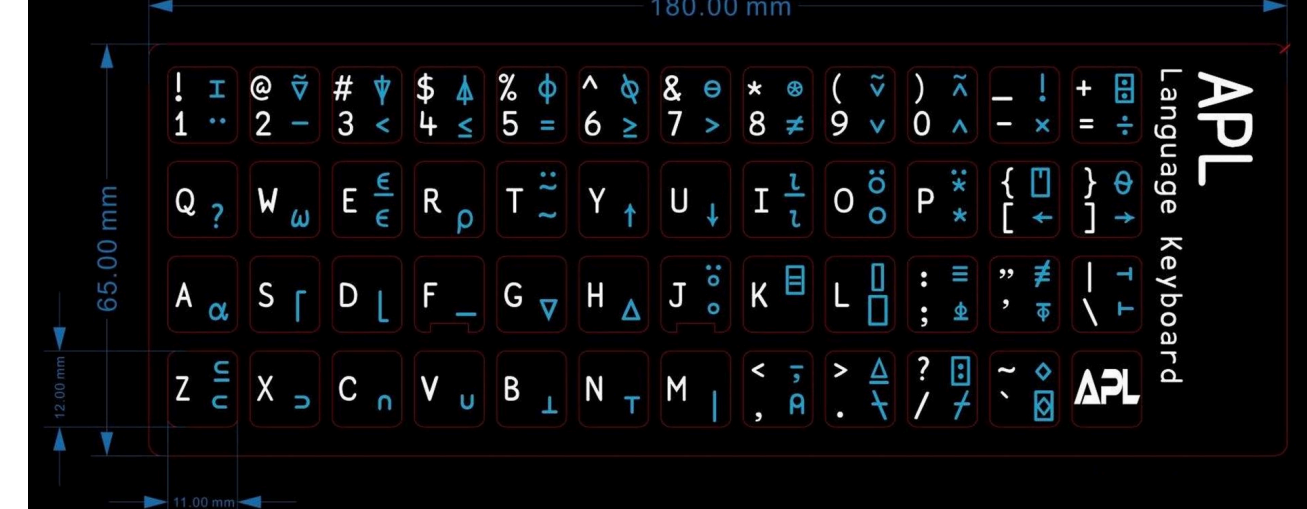

• Trivia: You can buy special APL keyboards today!

## From APL to NumPy

- In practice, combinator programming is used most with collections
	- And particularly arrays

#### • Benefits

- Conciseness: Bulk operations over the entire collection
	- Iteration/recursion is "baked in" to the operations
- Performance: Leave the details of the implementation to the underlying system
	- Might be very different for different hardware, e.g., CPUs or GPUs

- The most popular of these interfaces today is NumPy
	- But note, python has imperative features
	- So programs tend to be a mix of styles, including using variables, state, etc.

## A Brief NumPy Tutorial

A short overview of NumPy arrays

- Defining
- Shape
- Broadcasting
- Views
- Filters

Using NumPy

#### # This line will always appear in a NumPy program import numpy as np

## Defining an Array

import numpy as np

# initialize an array A of 10 elements with the integers 0..9  $A = np.arange(0,10)$ 

## Example: Adding Arrays

import numpy as np  $A = np.arange(0,10)$ 

# addition is pointwise if the dimensions match np.add(A,A)

## Reshaping

import numpy as np  $A = np.arange(0,10)$ 

# Reshaping is a general operation that changes array dimensions. # Normally defines a *view*: creates an alias of the array -- does # not make a copy.

# view the elements of A as a 2x5 array A.reshape(2,5)

# view the elements of A as a 10x1 (column) array A.reshape(10,1)

# Note that reshaping would be very difficult in a static type system!

## Example: Outer Product

import numpy as np  $A = np.arange(0,10)$ 

# We can use a combination of reshape and *broadcast* to define a # concise outer product.

np.multiply(A,A.reshape(10,1))

## Broadcasting

- Broadcasting takes two arrays of possibly different dimensions and casts them to arrays of the same dimension
- Rules for broadcast in an array operation A op B
	- If one array has fewer dimensions, add dimensions of size 1 until both have the same number of dimensions
	- For each dimension i
		- If A and B have the same size in dimension i, do nothing
		- If one of A and B has size 1 in dimension i, replicate data in the dimension to the same size as the other array
		- If A and B have different sizes in dimension i and neither is 1, throw an error
- Example
	- $A * 5$
	- The 5 (a 0-D array) is promoted to a 1-D array of 5's of the same length as A

## Slicing

import numpy as np  $A = np.arange(0,10)$ 

# slicing defines views (aliases) of subsets of an array  $A[3:]$  # slice of 4<sup>th</sup> element to the end of the array A[:-3] # slice up to the 4<sup>th</sup> element from the end of the array  $A[1:-1]$  # slice of all but the first and last elements of the array A.reshape(2,5)[:,1:3] # slicing in multiple dimensions A.reshape(2,5)[0:2,1:3] # same slice written a different way

## Example: Moving Average

import numpy as np  $A = np.arange(0,10)$ 

# cumulative sum is one of many NumPy built-in array functions  $B = np.cumsum(A)$ 

# moving average of A with a window of size 3  $(B[3:] - B[:-3]) / 3.0$ 

### Masks

import numpy as np  $A = np.arange(0,10)$ 

# Using an array in a predicate returns an array of Boolean results # Here broadcasting promotes 5 to a 1D array of 5's  $A > 5$  $A \leq 5$ 

 $(2 * A) = (A * * 2)$ 

### Filters

import numpy as np  $A = np.arange(0,10)$ 

# Boolean arrays can be used as array indices to filter arrays  $A[A > 5]$  # elements of A that are  $> 5$  $A[A \leq 5]$  # elements of A that are  $\leq 5$ A[ $(2 * A) = (A * * 2)$ ] # elements x of A where  $2 * x = x * * 2$ 

## A Bigger Example: The Game of Life

- The Game of Life is played on 2D grid in time steps
- Grid cells are either *live* or *dead*
- A cell is live or dead at time *t+1* based on its neighbors at time *t*
	- Cells at the world's edge are always dead
- Defined by George Conway in 1969
	- An early example of cellular automata

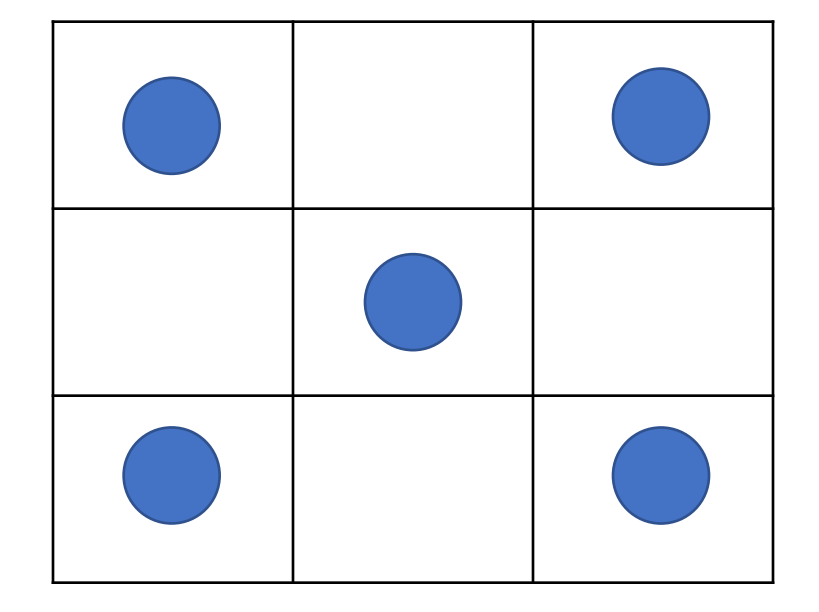

## Rules

- A live cell with < 2 neighbors dies
	- From loneliness
- A live cell with > 3 neighbors dies
	- From overcrowding
- A live cell with 2 or 3 neighbors survives
- A dead cell with 3 neighbors becomes live

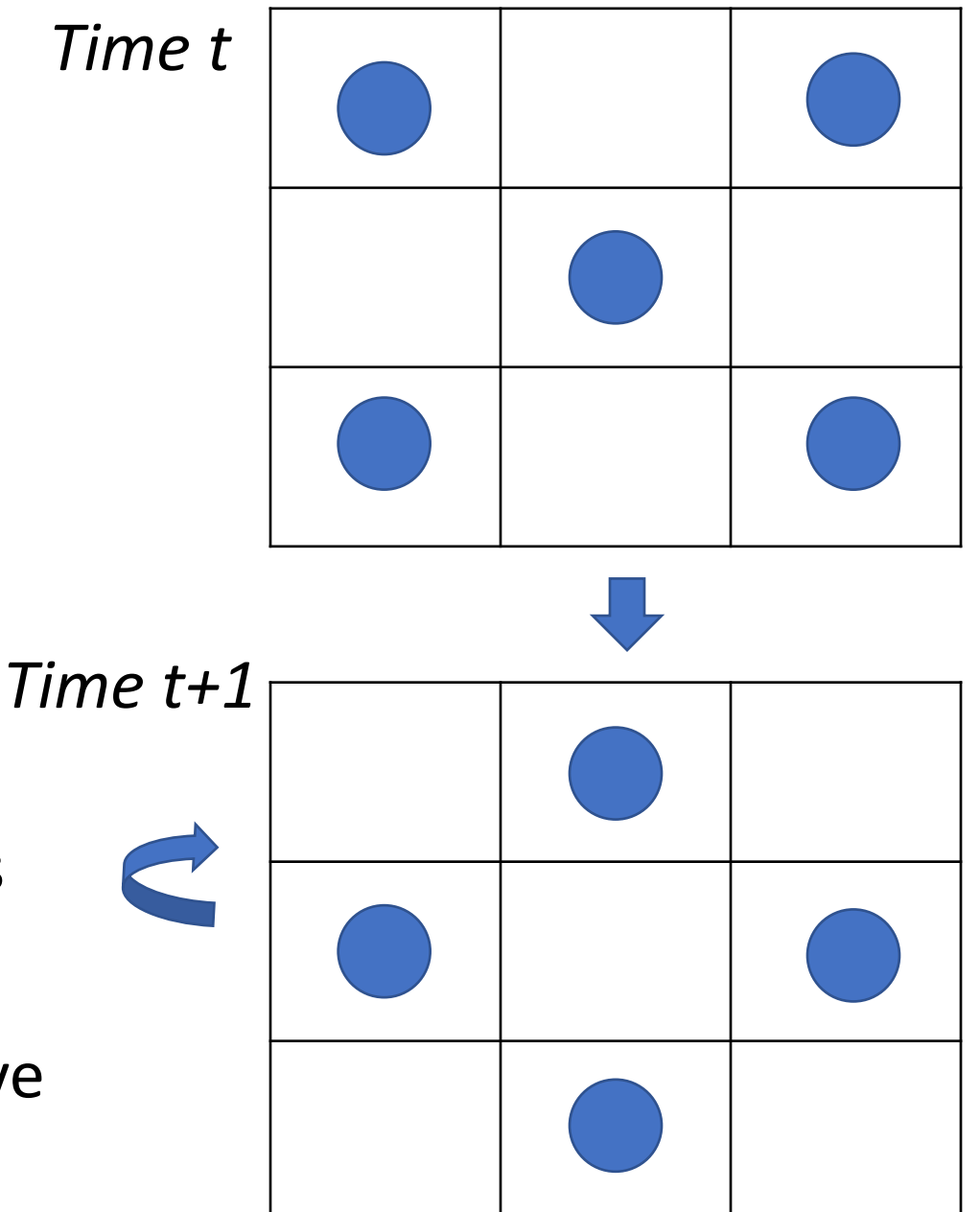

## The Game of Life

import numpy as np  $Z = np{\text{.}zeros}((300, 600))$  $Z[1:-1,1:-1] = np.random.randnint(0,2,np.shape(Z[1:-1,1:-1]))$  # 0 is dead, 1 is live

```
while True:
  N = (Z[0:-2, 0:-2] + Z[0:-2, 1:-1] + Z[0:-2, 2:]+Z[1:-1, 0:-2] + Z[1:-1, 2:] +
      Z[2: , 0:-2] + Z[2: , 1:-1] + Z[2: , 2:])birth = (N == 3) & (Z[1:-1, 1:-1] == 0)survive = ((N == 2) | (N == 3)) & (Z[1:-1, 1:-1] == 1)Z[:,:] = 0Z[1:-1, 1:-1][birth | survive] = 1
```
#### Picture

 $N = (Z[0:-2, 0:-2] + Z[0:-2, 1:-1] + Z[0:-2, 2:] +$  $Z[1:-1, 0:-2]$  +  $Z[1:-1, 2:]$  +  $Z[2: , 0:-2] + Z[2: , 1:-1] + Z[2: , 2:])$ 

*Summing these 8 subarrays computes the number of live neighbors for each cell in the interior of the space.*

## Explanation

…

 # N is a 2D array of the number of neighbors of each cell # birth is a 2D Boolean array; a cell is true if it is has 3 neighbors and is dead birth =  $(N == 3)$  &  $(Z[1:-1, 1:-1] == 0)$ 

 # survive is a 2D Boolean array; a cell is true if it is has 2 or 3 neighbors and is live survive =  $((N == 2) | (N == 3))$  &  $(Z[1:-1, 1:-1] == 1)$ 

 # create a new generation # the interior cells of Z are live if they are born or survive the previous time step  $Z[:,:] = 0$  $Z[1:-1, 1:-1]$ [birth | survive] = 1

## The Game of Life

import numpy as np  $Z = np{\text{.}zeros}((300, 600))$  $Z[1:-1,1:-1] = np.random.randnint(0,2,np.shape(Z[1:-1,1:-1]))$  # 0 is dead, 1 is live

```
while True:
  N = (Z[0:-2, 0:-2] + Z[0:-2, 1:-1] + Z[0:-2, 2:]+Z[1:-1, 0:-2] + Z[1:-1, 2:] +
      Z[2: , 0:-2] + Z[2: , 1:-1] + Z[2: , 2:])birth = (N == 3) & (Z[1:-1, 1:-1] == 0)survive = ((N == 2) | (N == 3)) & (Z[1:-1, 1:-1] == 1)Z[:,:] = 0Z[1:-1, 1:-1][birth | survive] = 1
```
## Summary

- Combinator calculi are important in practice for array/collection programming
	- Where thinking in terms of bulk operations with built-in iteration is useful
	- Often useful in parallel implementations
		- Because the combinators can be high-level enough that the programmer doesn't need to be aware of parallelism at all
- Combinators are also important in program transformations
	- Much easier to design combinator-based transformation systems
	- Some compilers (Haskell's GHC) even translate into an intermediate combinator-based form for some optimizations